# Recursion

Lecture 06.01 by *Marina Barsky*

Readings: [https://www.cs.hmc.edu/csforall/index.html#functional](https://www.cs.hmc.edu/csforall/index.html#functional-programming)programming

You may read the entire Chapter 2 (for a review on functions), concentrate on 2.7 – 2.12

# Functions as mathematical concepts (proper functions)

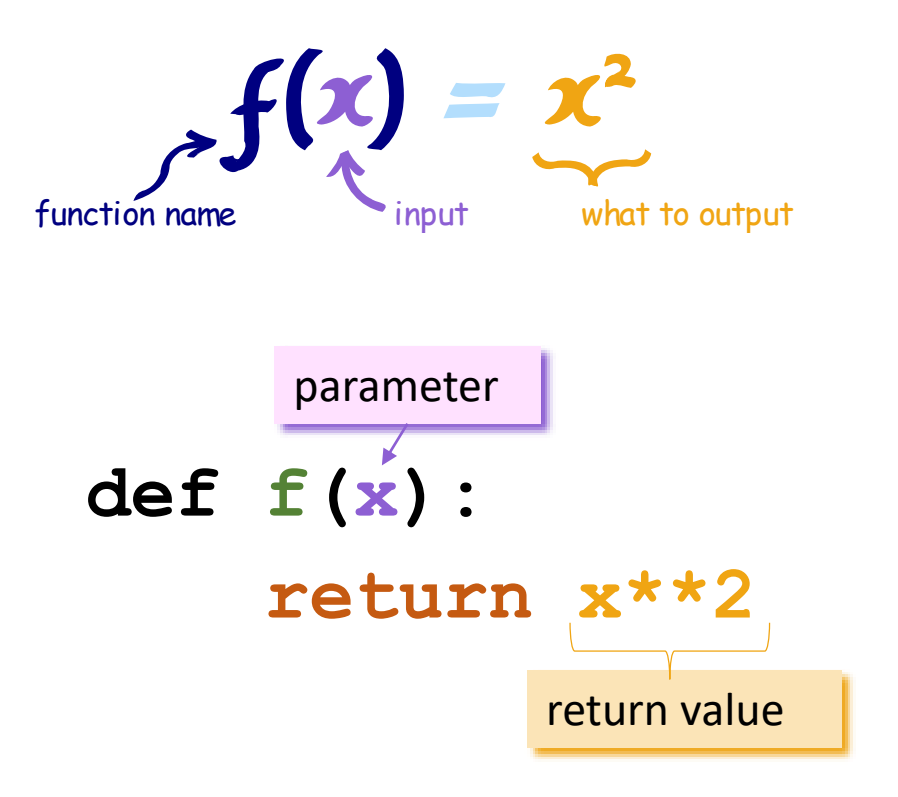

#### $result = f(4)$

calling function f with argument 4

# Recall: functions can call other functions

def f (x):  $x = 2^*x$ return x

def g (x):  $x = 2*f(x/3)$ return x

def h (x):  $x = 2 * g(x/2)$ return x

#function call h (6)

# Stack – stacking functions until can compute value

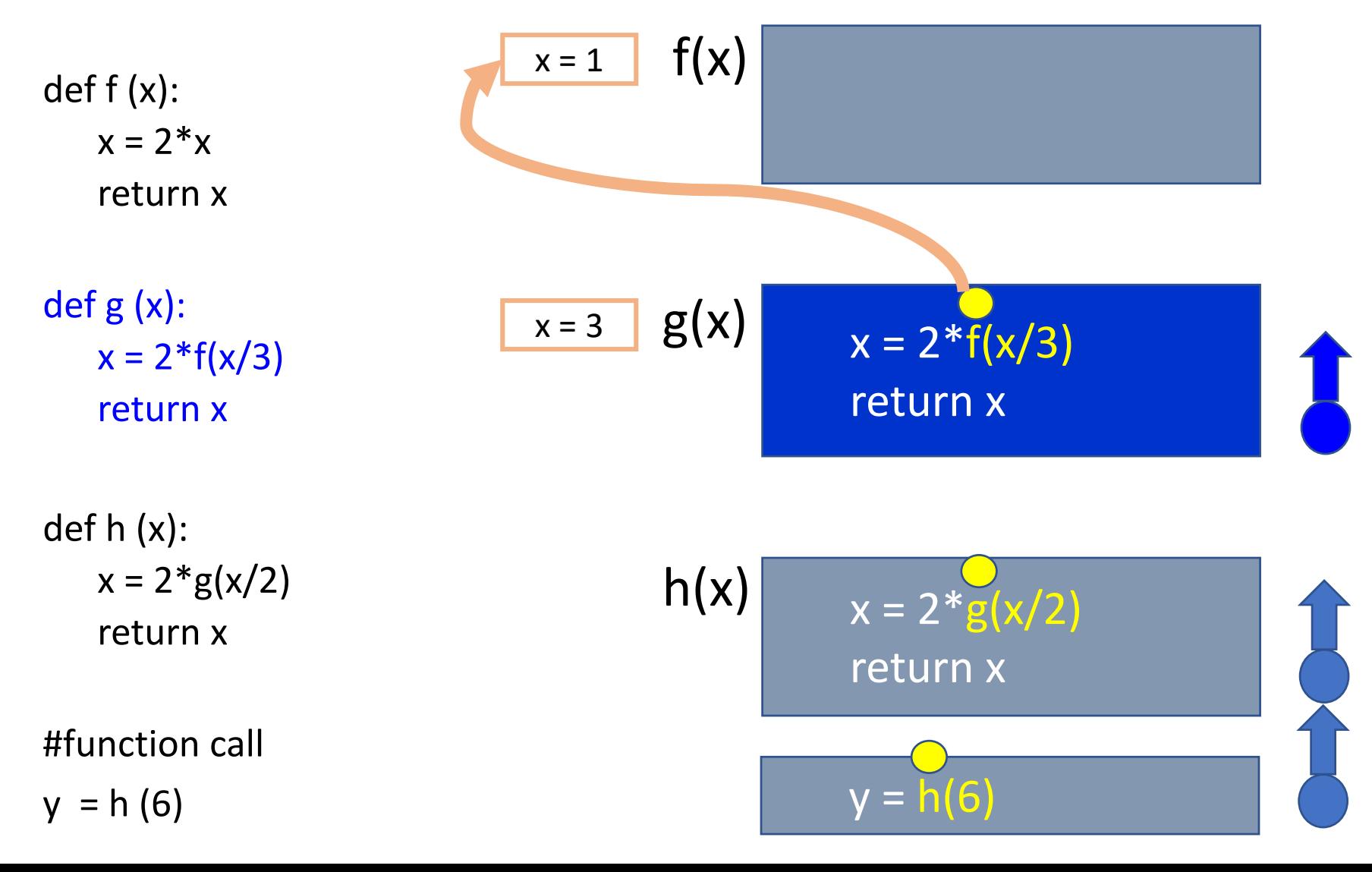

# Unloading functions from the stack

def f (x):  $x = 2^*x$ return x

def g (x):  $x = 2 * f(x/3)$ return x

def h (x):  $x = 2 * g(x/2)$ return x

#function call  $y = h(6)$ 

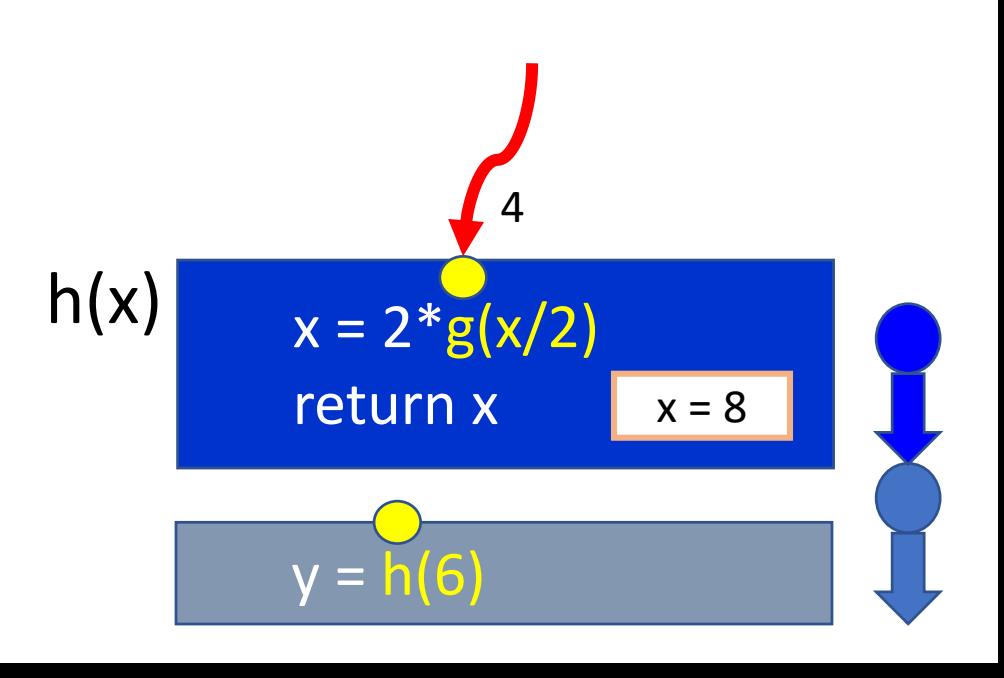

# A function can call the same function!

- What will happen if we place call to function f() inside function f()?
- The stack frames will pile up until memory permits and then the program will crash
- We use functions which call the same function inside them if the problem can be broken into smaller problems, which require the same computation
- Such problems are called *recursive problems*, and the function which contains call to itself is called a *recursive function*

Example of recursive problem: factorial

$$
5! = 5 * 4 * 3 * 2 * 1
$$
  

$$
4!
$$
  

$$
5! = 5 * (4!)
$$
  

$$
4! = 4 * (3!)
$$
  
Etc.

$$
F(n) = n * F(n-1)
$$
 for  $n > 1$   
 $F(1) = 1$ 

# Two important features of a recursive solution

- A recursive solution must have **one or more base cases**  (when to stop) factorial $(1) = 1$
- A recursive solution can be expressed through the exact same solution **with a smaller problem size**  $factorial(n) = n * factorial(n-1)$

```
Function factorial
```

```
F(n) = n * F(n-1) for n > 0F(1) = 1
```

```
def factorial (n):
    ''' (int) -> int
```
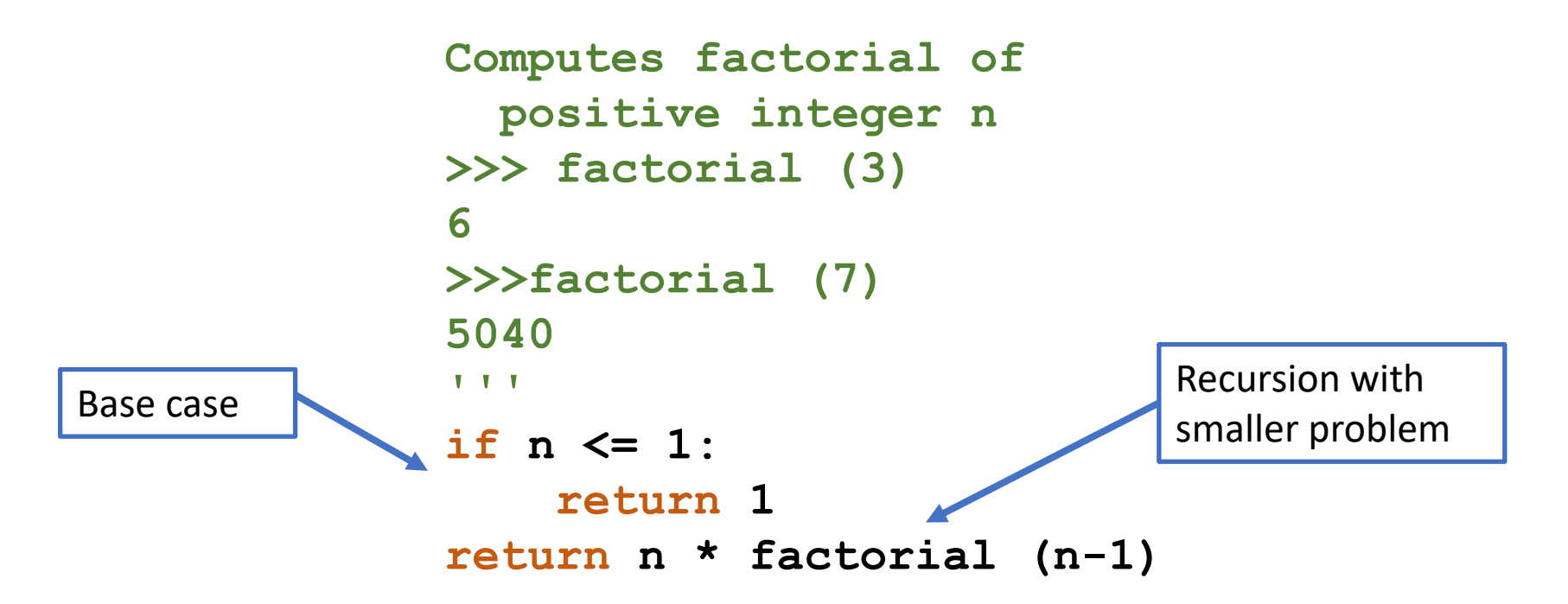

#### "The Stack"

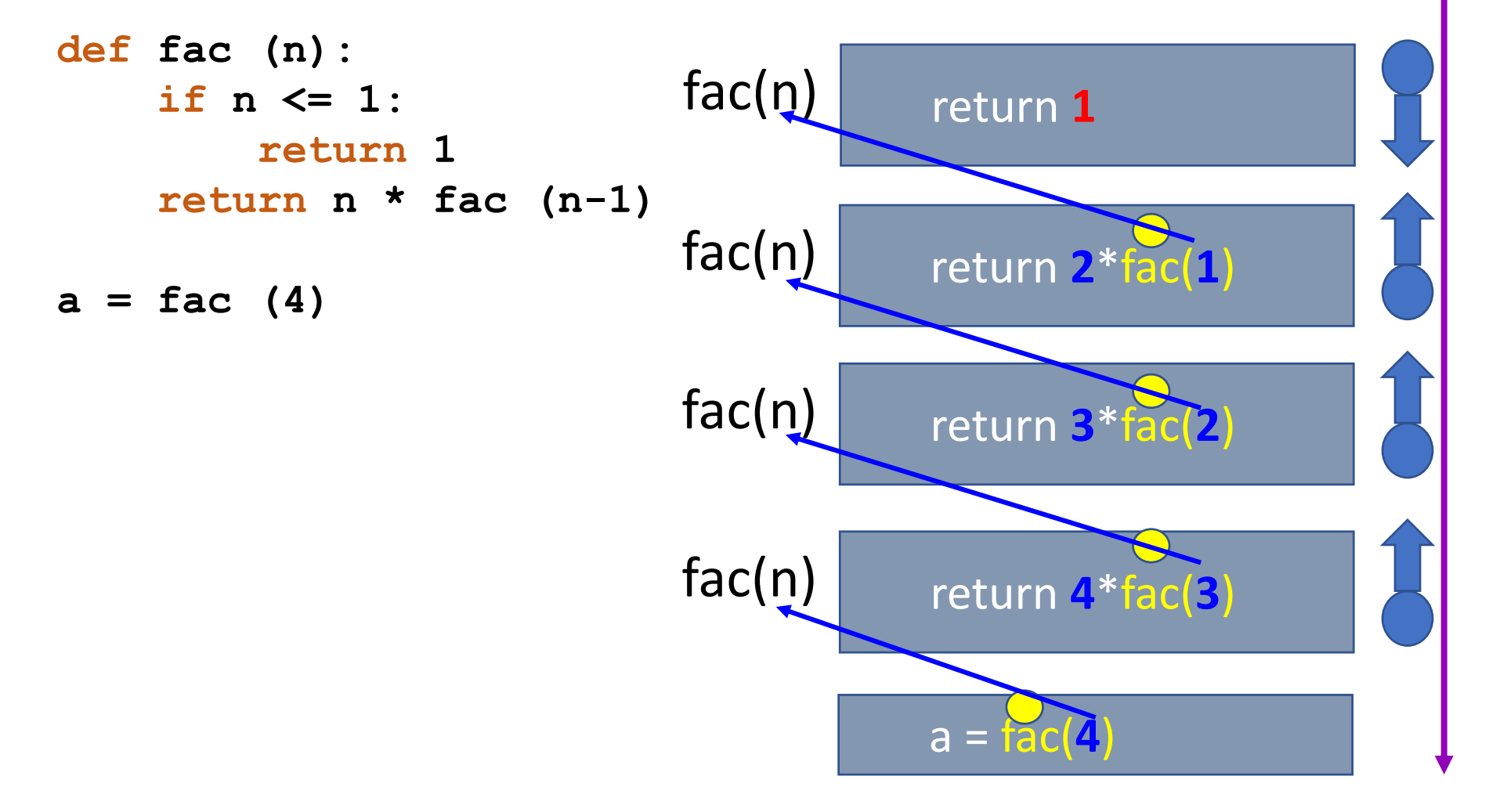

#### "The Stack"

```
def fac (n):
    if n <= 1:
        return 1
    return n * fac (n-1)
```
**a = fac (4)**

Loaded definition of *fac* to compute *fac(4)*, but cannot compute, needs to compute *fac(3)* first

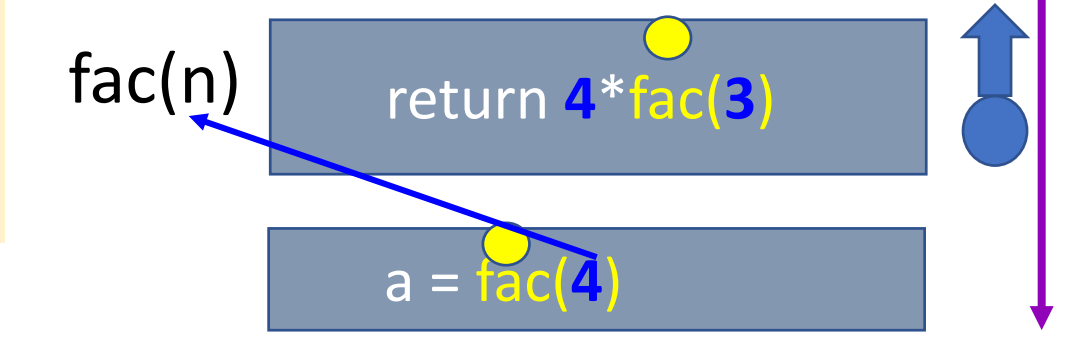

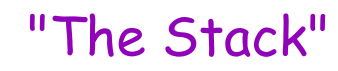

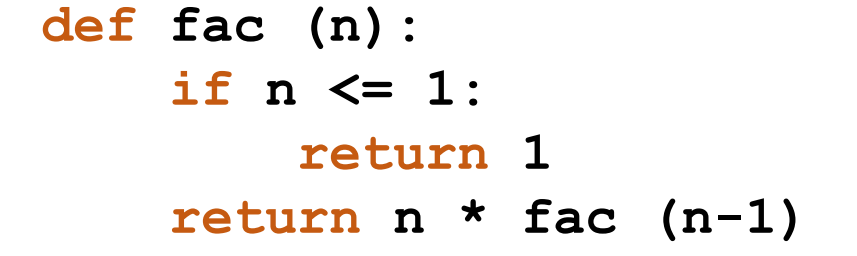

**a = fac (4)**

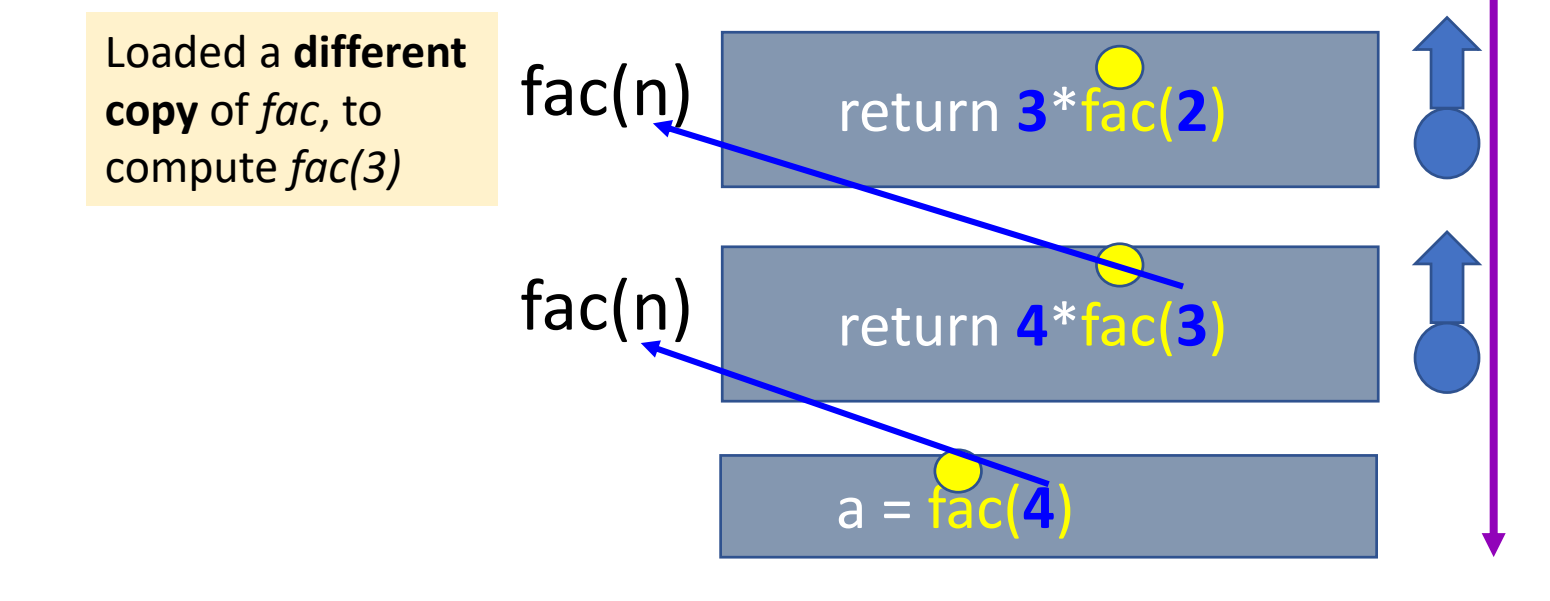

### **def fac (n): if n <= 1: return 1 return n \* fac (n-1) a = fac (4)** Behind the curtain: *factorial* return **4**\*fac(**3**) fac(n) a = fac(**4**) return **3**\*fac(**2**) fac(n) return **2**\*fac(**1**) fac(n)  $\mathsf{fac(n)}$  return **1** Finally can **Finally can** The Stack" compute fac(1)

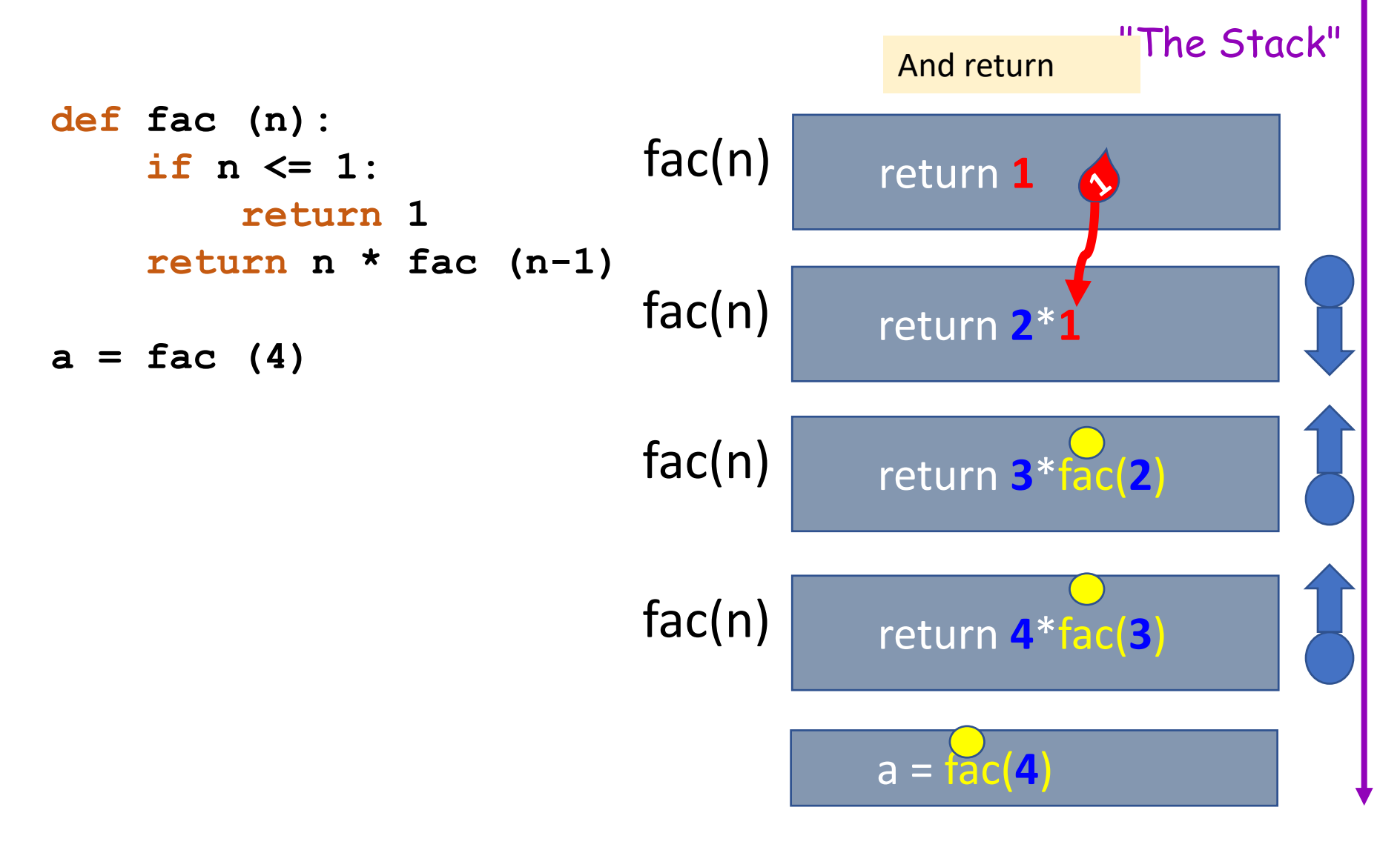

#### "The Stack"

**def fac (n): if n <= 1: return 1 return n \* fac (n-1)**

#### **a = fac (4)**

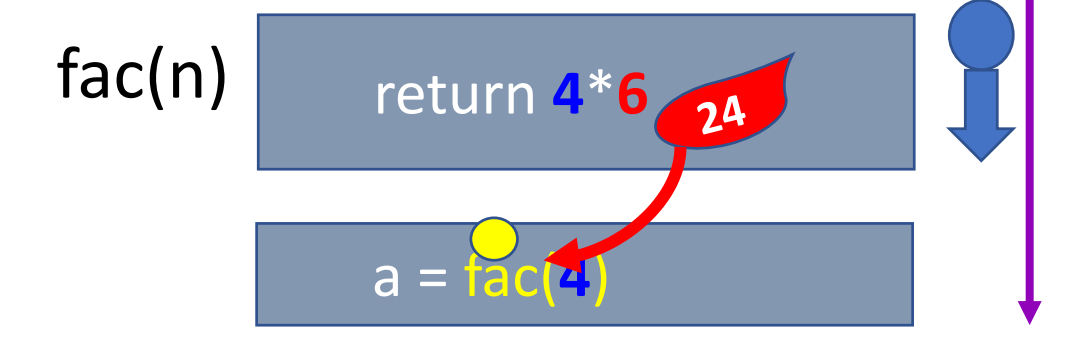

#### "The Stack"

```
def fac (n):
    if n <= 1:
        return 1
    return n * fac (n-1)
```

```
a = fac (4)
```
#### a = **24**

Let recursion do the work for you!

Exploit self-similarity Produce short, elegant code

**Less work !**

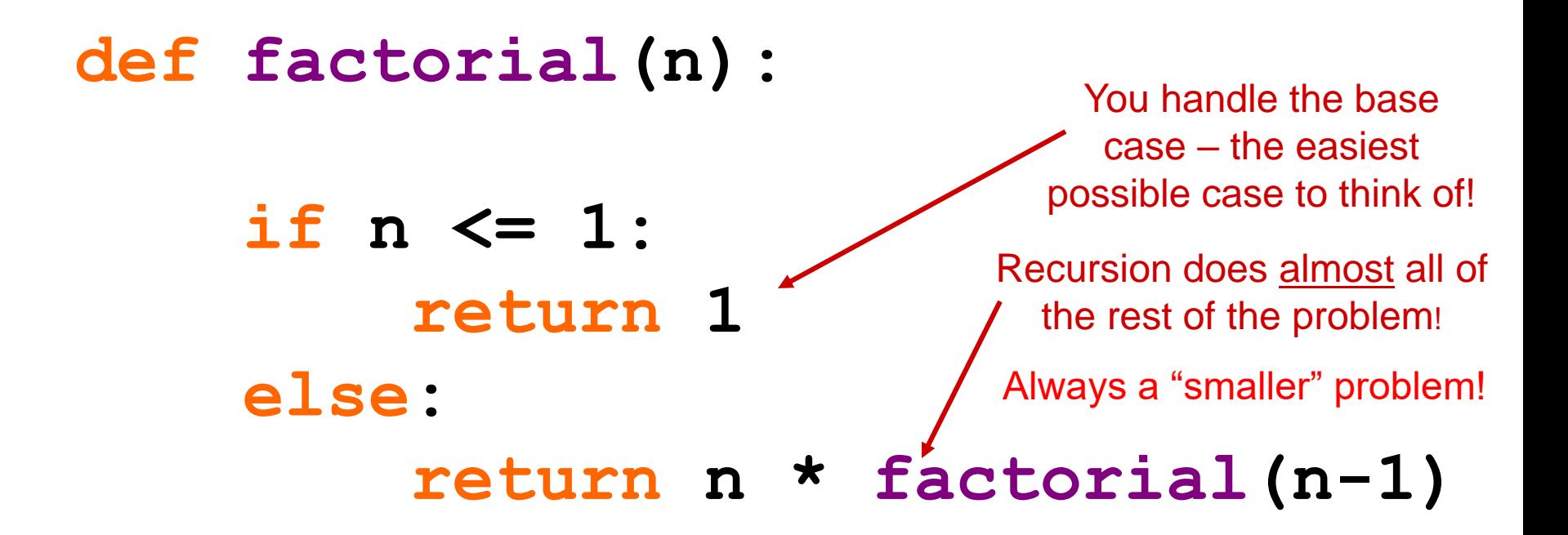

## Exercise 1: recursive *sum*

• How to modify *factorial* function to give us a sum of integers from 1 to n?

# **def factorial(n): if n <= 1: return 1 else: return n \* factorial(n-1)**

## Exercise 1: recursive *sum* solution

• How to modify *factorial* function to give us a sum of integers from 1 to n?

### **def sum(n):**

```
if n <= 1: 
    return 1
else: 
    return n + sum(n-1)
```
How to read recursive functions

```
def factorial(n):
    if n <= 1: 
        return 1
    else: 
        return n * factorial(n-1)
```
- Take an example, say, factorial(3)
- Draw separate copies of the same *factorial* function for 3, 2, 1.
- Pile them up in stack frames, and follow the logic of returns

Reading exercise: what is computed?

```
def func(s): 
     if s == '':
          return 0
     elif s[0] in 'aeiou':
          return 1 + func(s[1:])
     else: 
          return 0 + func(s[1:])
```
Reading exercise: what is computed?

```
def func(s): 
     if s == '':
          return 0
     elif s[0] in 'aeiou':
          return 1 + func(s[1:])
     else: 
          return 0 + func(s[1:])
```
*func* counts vowels in *s*

## How to write recursive functions

- Start from the **base case**: teach computer how to compute factorial(1)
- If I want to compute factorial(2), I need to multiply 2 by factorial $(1)$  – I will reuse factorial(1)
- Now I know how to compute factorial(2). To compute factorial(3), I just multiply 3 by the value computed in factorial(2).

```
• Now I see the general pattern!
```

```
def fac(n):
    if n == 1return 1
    if n == 2:
        return 2 * fac(1)
    if n == 3:
        return 3 * fac(2)
```
## How to write recursive functions: generalizing

• To compute *factorial* for any *n*, I multiply *n* by *factorial* of *n*-1

```
def fac(n):
    if n == 1:return 1
    else:
        return n * fac(n-1)
```
## Exercise 2: string length

• Write a recursive function called *my\_len* that computes the length of a string

Example:

my len("aliens")  $\rightarrow$  6

- What is the base case? Empty string my  $len(") \rightarrow 0$
- Recursive call:
	- $1 + my len(s[1:])$

**def my\_len(s): """ input: any string, s output: the number of characters in s TT TT TT** Exercise 2: string length solution (stop and try)

**if s == '':**

**else:**

## Exercise 2: string length solution

```
def my_len(s):
    """ input: any string, s
        output: the number of characters in s
    TV VV VV
    if s == '':
        return 0
    else:
        rest = s[1:]
        return 1 + my_len( rest )
```
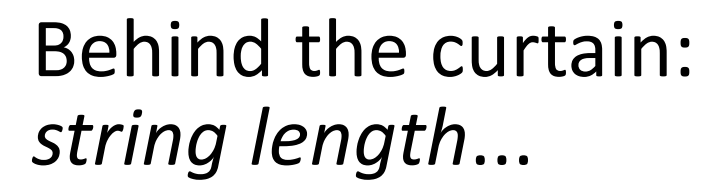

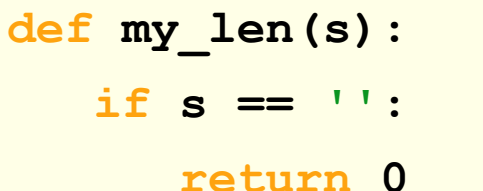

**else:**

**return 1 + my\_len(s[1:])**

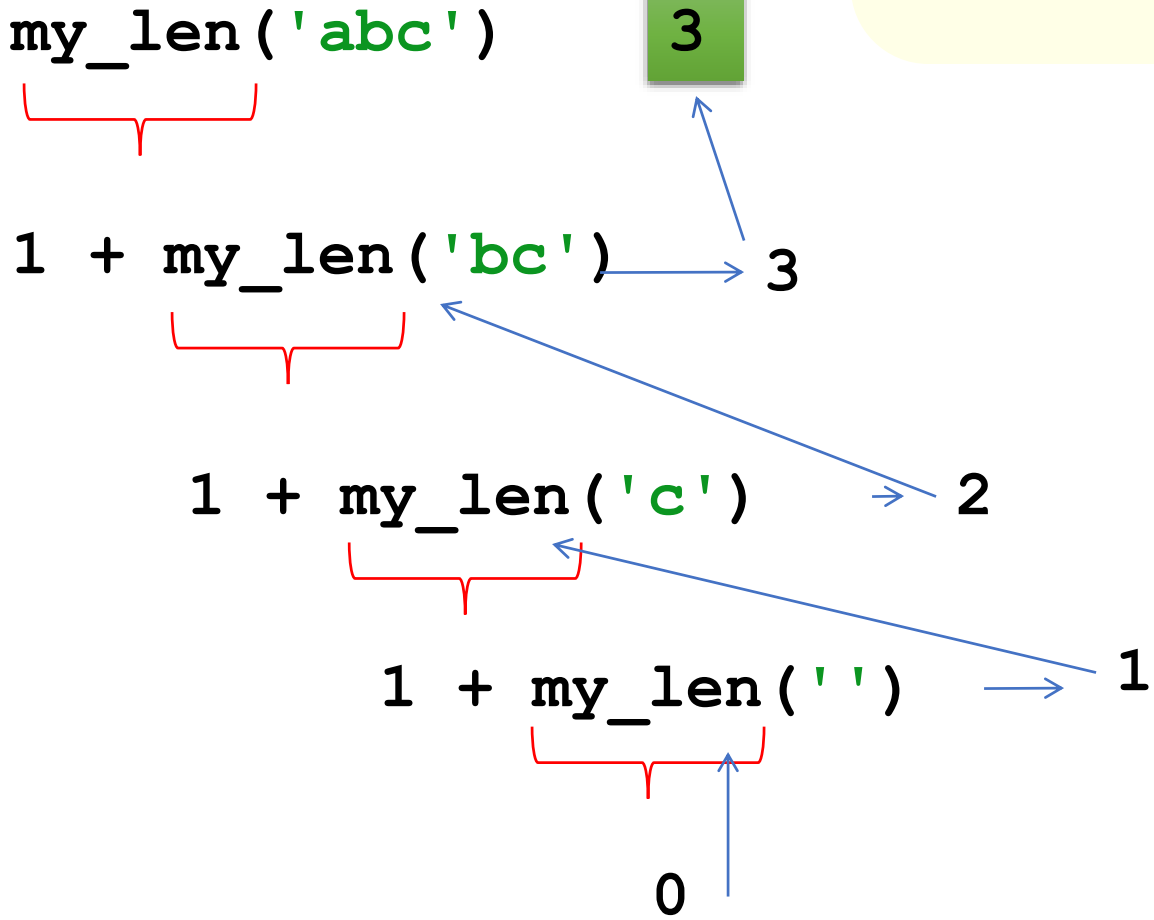

Exercise 3: sum of digits (try it out!)

```
def sum_digits(s):
    """ input: a string s of int numbers 
    '252674'
    output: the sum of the numbers
    >>> sum_digits ('1231')
    7
    TT TT TT
     if
     else:
```
# Exercise 4: find list max

- Write a recursive function called *find\_list\_max* that returns the maximum value in a list
- Examples:

**>>> find\_list\_max ([4, 13, 21, 5, 2]) 21 >>> find\_list\_max ([1, -3, 8, -5, 12]) 12**

# Exercise 4: find\_list\_max

```
def find_list_max(t):
   """ input: a NONEMPTY list, t
      output: t's maximum element
   WWW
   if :
   elif :
```
**else:**

# **find\_list\_max**

```
def find_list_max(t):
    """ input: a NONEMPTY list, t
        output: t's maximum element
    WWW
    if len(t) == 1:
        return t[0]
    elif t[0] < t[1]: # t[0] can't be the max, remove it
       return find_list_max(t[1:])
    else: # t[1] can't be the max, remove it
       return find list max(t[0:1] + t[2:])t[0:1] returns list with a single element
                  We concatenate lists with lists!
```
### Exercise 5: extract a sub-list

- Write a recursive function called *extract\_list* that returns a sub-list for a given range of indexes
- Examples:

```
>>> extract_list([4, 13, 21, 5, 2], 2, 5)
[21, 5, 2]
>>> extract_list(['hello', 'world', 'how', 'are', 
'you', '?'], 2, 5)
['how', 'are', 'you']
```
# **extract\_list**

**def extract\_list(t, low, hi):**

**""" input: list t, two ints, low and hi output: list from low up to, not including hi**

**TV VV VV** 

**if hi <= low: # base case return [] else:**

**return**

# **extract\_list**

**def extract\_list(t, low, hi): """ input: list t, two ints, low and hi output: list from low up to, not including hi**

**TT TT TT** 

**if hi <= low:**

**return []**

**else:**

**return [t[low]] + extract\_list(t, low+1, hi)**